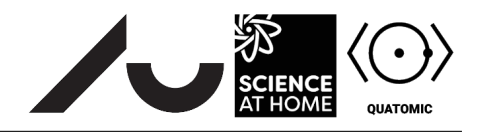

## Building a quantum system in Quantum Composer Part II: Spectra

## **2 Potentials and spectra**

## **2.1 Thinking about simple polynomials**

Let's look at the properties of a simple function,  $f_l(x) = |x^l|$ , where l is a parameter. We take the absolute value of the function to give it a bowl-like shape, even for odd  $l$ . If we didn't, the form of the potential would be open and the particle wouldn't be confined. (*Confined* means the particle is mostly held within the potential well.)

Now restrict the domain of  $f_l$  to  $x > 0$  (this makes differentiating the function easier). For  $l = 1, 2, 3, 4$ differentiate  $f_l$  [*Hint: if*  $x > 0$ ,  $|x^l| = x^l$ ]. Think about the how the gradient of the function in the regions  $0 < x < 1$  and  $x > 1$  changes as l is increased. Sketch the functions on one set of axes.

Finally, consider what  $f_l$  looks like for very large  $l$ . Sketch this function.

## **2.2 Investigating potentials**

Before jumping into the simulation, we should define some notation. Let  $n$  be the number of the energy level, starting with zero for the lowest energy, one for the second lowest, and so on. Then  $E_n$  is the energy of level n.

Open the file Exercise1.flow in *Quantum Composer*. Locate the box labelled **Potential**. It looks like Figure [1.](#page-0-0)

You have already seen what the energy levels for the harmonic potential, 0.5\*aˆ2\*xˆ2, look like. Here, using the notation just introduced,  $E_n \propto n$ . Investigate the potential of the form  $f_l$  for very large l. To do this, type infinite(-a,a) in the **Potential** box. This creates a potential which is zero between −a and  $a$ , and infinite everywhere else. Inspect the spacing of energy levels, you should notice that as  $n$  is increased, the energy difference  $E_{n+1}-E_n$  increases. In fact, the position of the  $n^{\rm th}$  energy level is such that  $E_n \propto n^2$ .

Plot the potentials  $a|x|$  (use the abs function) and  $a^2x^4$ . Again, look at the spacing of energy levels. Try to create a ranking of the four potentials based on this spacing. Without using *Quantum Composer*, place the potentials  $|x^3|$  and  $|x^5|$  within your ranking, using what you worked out about these functions in the previous section.

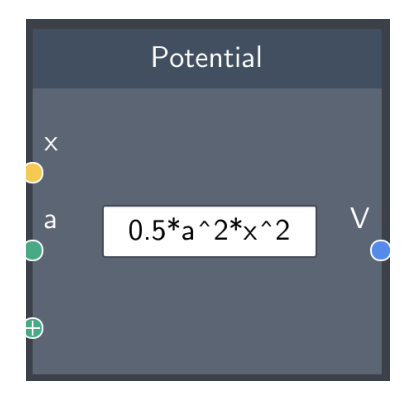

<span id="page-0-0"></span>Figure 1: The **Potential** box.

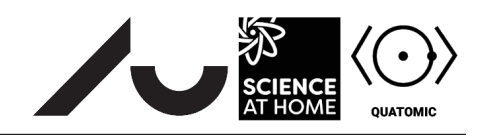

A challenge: *l* does not have to be restricted to positive integers. Try locating  $\frac{1}{x}$  in relation to your ranking. This potential is another example of a potential that is practically useful — it describes the potential energy of an electron in the Bohr model of the atom, proposed by Danish physicist Niels Bohr in 1913.